# Стандартная библиотека Java: пакет java.util

Алексей Владыкин

<span id="page-0-0"></span>24 октября 2012

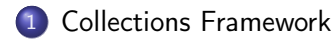

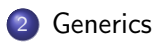

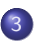

[Другие классы](#page-30-0) java.util

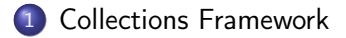

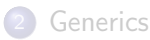

<span id="page-2-0"></span>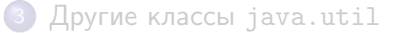

#### Что такое коллекции

- Разнообразные контейнеры для хранения наборов объектов
- Предоставляют значительно больше возможностей, чем массивы
- В первую очередь, возможность добавления и удаления элементов с динамическим изменением размера коллекции
- <span id="page-3-0"></span>В отличие от массивов, могут хранить только объекты, но не примитивные типы (однако можно использовать классы-обертки)

#### Разновидности коллекций

- $\bullet$  java.util.List список (фиксированный порядок, доступ к элементам по индексу)
- $\bullet$  java.util.Set множество (каждый элемент встречается не более одного раза)
- <span id="page-4-0"></span> $\bullet$  java.util.Map — ассоциативный массив (набор пар «ключ–значение»)

#### java.util.Collection

Базовый интерфейс для коллекций

#### Основные операции:

- o int size()
- boolean isEmpty()
- $\circ$  boolean contains(Object  $\circ$ ) использует equals
- boolean add(E e)
- boolean remove(Object o)
- <span id="page-5-0"></span>• void clear()

#### java.util.Iterator

- Единообразный способ обхода элементов коллекции
- Операции:
	- boolean hasNext()
	- $\bullet$  E next()
	- void remove()
- <span id="page-6-0"></span>По возможности следует использовать цикл foreach вместо явной работы с итератором

# java.util.List

- Фиксированный порядок
- Доступ к элементам по индексу
- <span id="page-7-0"></span>Операции:
	- $\bullet$  E get(int index)
	- E set(int index, E element)
	- void add(int index, E element)
	- E remove(int index)
	- o int indexOf(Object o)
	- o int lastIndexOf(Object o)
	- List<E> subList(int fromIndex, int toIndex)

# java.util.ArrayList

- Реализация списка на основе массива
- Специфические операции:
	- o void ensureCapacity(int capacity)
	- **o** void trimToSize()
- Эффективный доступ к элементу по индексу
- Вставка/удаление по индексу имеет линейную трудоемкость

```
List <String > words = new ArrayList < > < < < < < < <  
words . add (" one");
words.set(0, "two");words.add(0, "three");
words . remove (1);
```
#### java.util.LinkedList

- Реализация списка на основе двусвязного списка
- Эффективные вставка и удаление элемента в начале и в конце списка
- Доступ к элементу по индексу имеет линейную трудоемкость

```
List <String > words = new LinkedList < > ();
words . add (" one");
words . add (" two");
words . add (" three ");
words.subList(1, 3).clear();
```
#### Сравнение коллекций

- Метод boolean equals (Object obj)
- Списки равны, если содержат равные элементы в одинаковом порядке
- Множества равны, если содержат одинаковые элементы
- <span id="page-10-0"></span>Ассоциативные массивы равны, если содержат одинаковые пары «ключ-значение»

#### java.util.Set

- Каждый элемент встречается не более одного раза
- Не добавляет новых операций к тем, что есть в java.util.Collection
- <span id="page-11-0"></span>Но гарантирует, что при добавлении элементов дубликаты не появятся

#### java.util.HashSet

- Реализация множества на основе хеш-таблицы
- Порядок обхода элементов непредсказуем

```
Set <String> words = new HashSet\langle>();
words . add (" one");
words . add (" one");
words . add (" two");
words . add (" two");
```
#### java.util.LinkedHashSet

- Реализация множества на основе хеш-таблицы
- Порядок обхода элементов определяется порядком вставки

```
Set < String>String words = new LinkedHashSet\lt>();
words . add (" one");
words . add (" one");
words . add (" two");
words . add (" two");
```
# Специфика хеш-таблиц

- Контракт equals() и hashCode(): если a.equals(b), то a.hashCode()==b.hashCode()
- <span id="page-14-0"></span>Пока объект находится в хеш-таблице, нельзя менять значение его полей, влияющих на значение hashCode()

#### java.util.TreeSet

- Реализация множества на основе дерева поиска
- Элементы хранятся отсортированными

```
SortedSet < String > words = new TreeSet < >();
words . add (" aaa");
words . add (" bbb");
words . add (" ccc");
words . headSet (" bbb "). clear ();
```
# Специфика деревьев поиска

#### Порядок элементов определяется:

- объектом типа java.util.Comparator с методом int compare(T o1, T o2)
- <span id="page-16-0"></span>методом элементов int compareTo(T o) (элементы должны реализовать интерфейс java.lang.Comparable)
- Контракт equals() и compareTo():  $a.equals(b) == (a.compileTo(b) == 0)$

#### Удаление дубликатов из коллекции

```
List \text{String} list = new ArrayList \text{>>}();
list . add (" aaa");
list.add ("aaa");
list . add (" bbb");
list.add ("aaa");
Set<String> set =
    new LinkedHashSet <> (list);
List<String> listWithoutDups
    new ArrayList <> (set);
```
#### java.util.Map

- Набор пар «ключ-значение»
- Не наследует java.util.Collection
- <span id="page-18-0"></span>Основные операции:
	- int size()
	- boolean isEmpty()
	- V get(Object key)
	- V put(K key, V value)
	- V remove(Object key)
	- boolean containsKey(Object key)
	- boolean containsValue(Object value)
	- Set<K> keySet()
	- Collection<V> values()
	- Set<Map.Entry<K, V>> entrySet()

#### java.util.HashMap

- Реализация ассоциативного массива на основе хеш-таблицы
- Порядок обхода элементов непредсказуем
- Есть java.util.LinkedHashMap

```
Map < String, String > dictionary = new HashMap < > ();
dictionary.put ("foo", "bar");
dictionary.put ("bar", "baz");
dictionary.remove("bar");
```
#### java.util.TreeMap

- Реализация ассоциативного массива на основе дерева поиска
- Элементы хранятся отсортированными по ключу

```
SortedMap < String , String > dictionary =
        new TreeMap \llgt; ();
dictionary.put ("foo", "bar");
dictionary.put ("bar", "baz");
dictionary.subMap("bar", "foo").clear();
```
#### Обход ассоциативного массива

```
Map \langle A, B \rangle map = new HashMap \langle \rangle;
for (A \text{ key}: \text{map}.\text{keySet}() ) \in \ldotsfor (B \text{ value}: \text{map}.\text{values}() ) \{ ... \}for (Map. Entry \langle A, B \rangle entry : map. entry Set()) {
      entry . getKey ();
      entry . getValue ();
}
```
#### java.util.Collections

- Методы для сортировки, поиска, определения минимума и максимума
- Защита коллекций от изменения
- <span id="page-22-0"></span>Экземпляры пустых коллекций

#### Устаревшие классы

- java.util.Vector
- java.util.Stack
- java.util.Dictionary
- <span id="page-23-0"></span>java.util.Hashtable

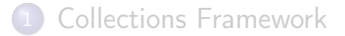

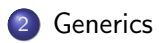

<span id="page-24-0"></span>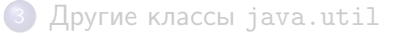

- Возможность параметризовать класс или метод некоторым типом
- Появилась в Java 5
- Напоминает шаблоны в C++, но есть большие отличия
- <span id="page-25-0"></span>Нельзя использовать в качестве параметра примитивные типы или значения примитивных типов

#### Параметризованный класс

```
public class GenericClass<T> {
    private T ref ;
    public T getRef () {
        return ref ;
    }
    public void setRef (T ref) {
        this.ref = ref;
    }
}
```
#### Параметризованный метод

```
public class ClassWithGenericMethod {
    public static <T extends Comparable<T>>
            T min (T a, T b) {
        return a. compareTo(b) \leq 0 ? a : b;
    }
    public static <T extends Comparable<T>>
            T max (T a, T b) {
        return 0 \leq a. compareTo(b) ? a : b;
    }
}
```
#### <span id="page-28-0"></span>**[Generics](#page-28-0)**

#### Ограничения

- По имени параметра нельзя создать экземпляр или массив: new  $T()$ ; new  $T[]$ ;
- Если class Child extends Parent, то:

```
Parent parent = new Child (); // OK
Parent [] parentArray = new Child []; // OK
List \langle Parent \rangle list =
         new ArrayList < Child > (); // not OK!
List <? extends Parent > list 2 =
         new ArrayList < Child > (); \sqrt{2} / OK
```
#### Autoboxing

Автоматическая упаковка примитивных типов в обертки и распаковка обратно

```
List < Integer > list = new ArrayList < > ();
for (int i = 0; i < 10; ++i) {
    list.add(i);}
for (int i = 0; i < 10; ++i) {
    list. remove(i); // 000ps}
```
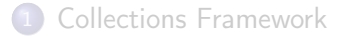

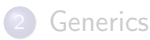

<span id="page-30-0"></span>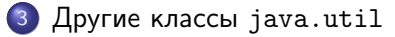

- java.util.Arrays
- o java.util.Objects
- java.util.Date
- o java.util.Calendar
- <span id="page-31-0"></span>java.util.Random
- Можно хранить наборы объектов не только в массивах, но и в более гибких и функциональных коллекциях
- В стандартной библиотеке Java есть списки, множества и ассоциативные массивы
- <span id="page-32-0"></span>Работа с коллекциями стала намного удобнее с появлением Generic'ов в Java 5